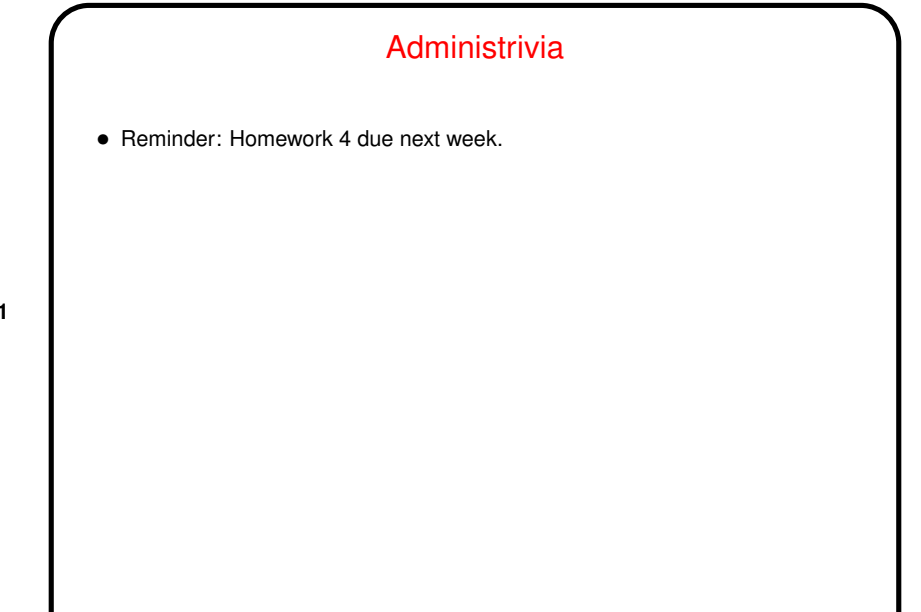

**Slide 1**

## Things Learned in Grading/Discussing Homework

- scanf is not perfect, but arguably is better than many alternatives.
- Correct programs should behave the same way whatever flags you give the compiler (assuming you include whatever ones are needed). But sometimes which flags you use *does* affect behavior if the program is not correct interesting behavior of a program about which compiler warned "control reaches end of non-void function".

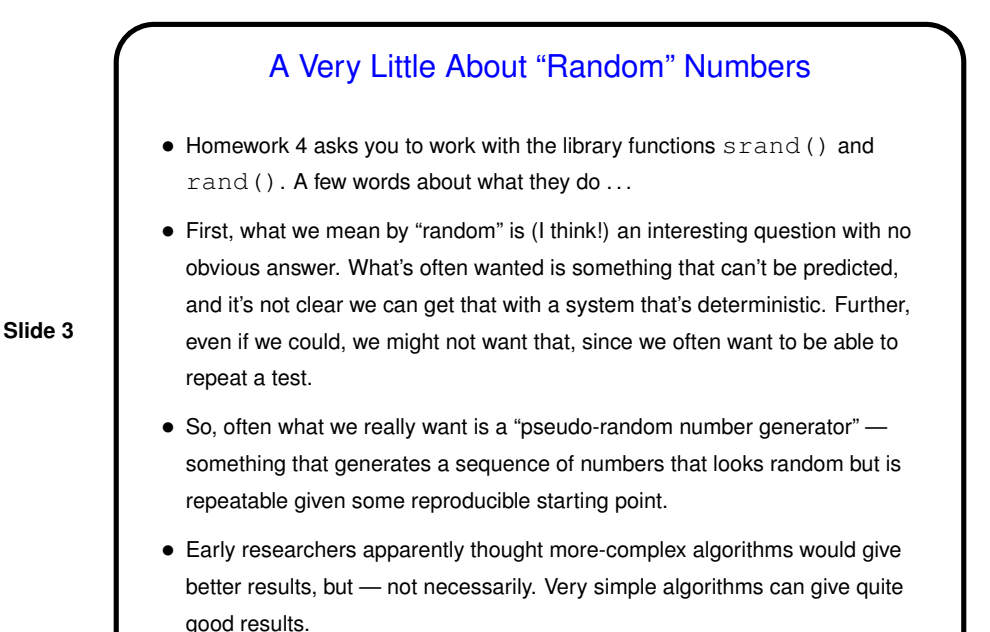

A Very Little About "Random" Numbers, Continued

- Lots of uses for "random" sequences (e.g., so-called "Monte Carlo" methods for simulating things), so many libraries include function(s) to produce them.
- Typical library provides some way to set the starting point (the "seed") and then a function that when called repeatedly produces the sequence srand() and rand() in standard C. Mostly these produce a large range of possible values. (Why is this good?)
- Some libraries also provide functions to map the full range to a smaller one (e.g., to simulate rolling a die). C doesn't, but there are some semi-obvious approaches. The problem on Homework 4 asks you to do a simple comparison of two of them.

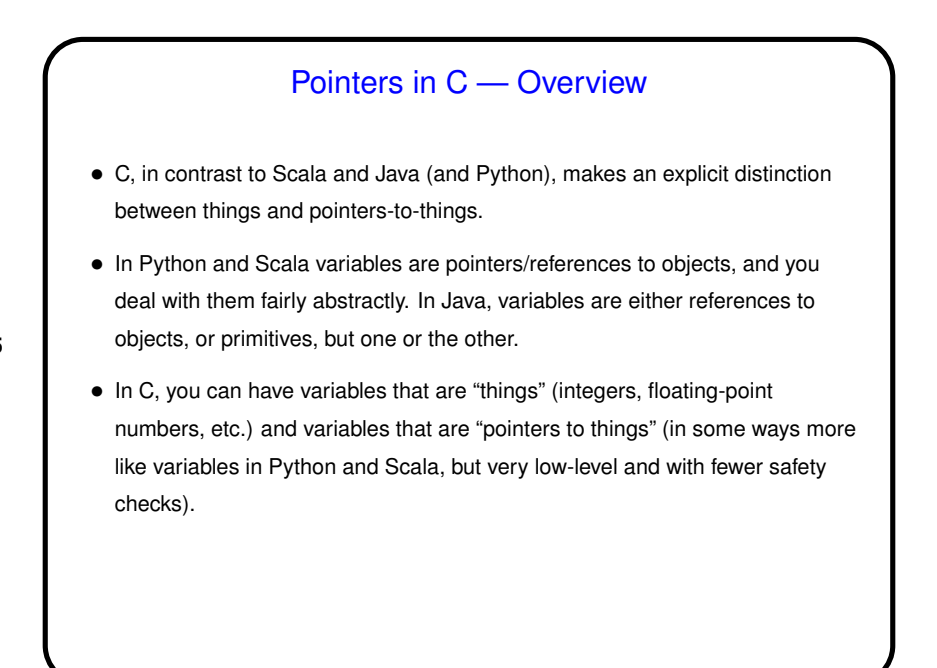

**Slide 5**

**Slide 6** Pointers in C — Overview Continued • That is, in C, pointers can be thought of as memory addresses (indices into large one-dimensional memory space — not always strictly true but a good first approximation), though declared to point to variables (or data) of a particular type. • Example types: int \* pointer\_to\_int; double \* pointer to double;

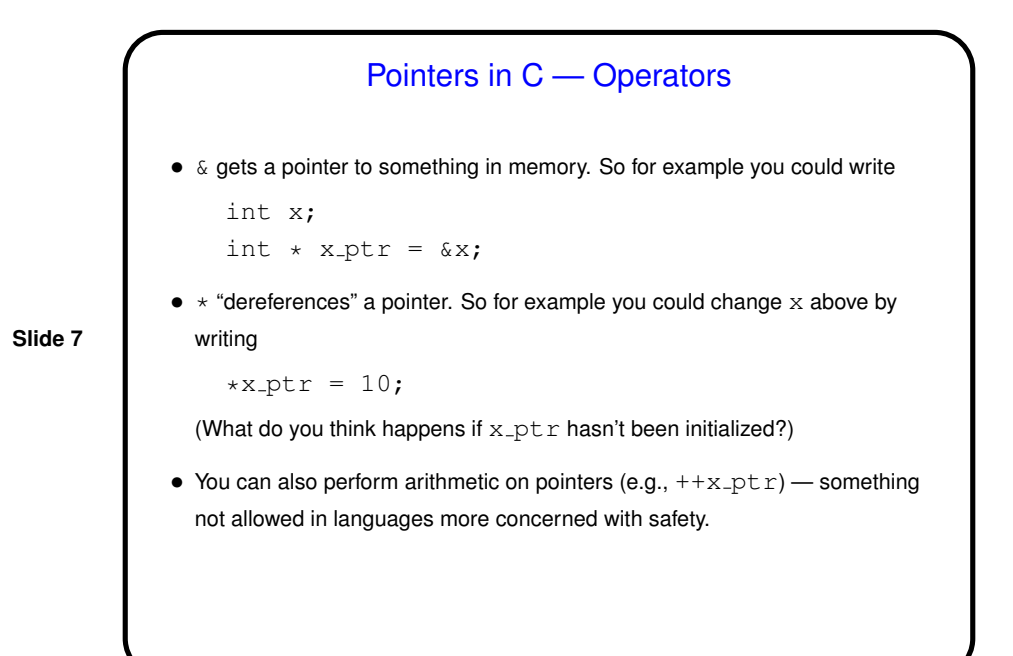

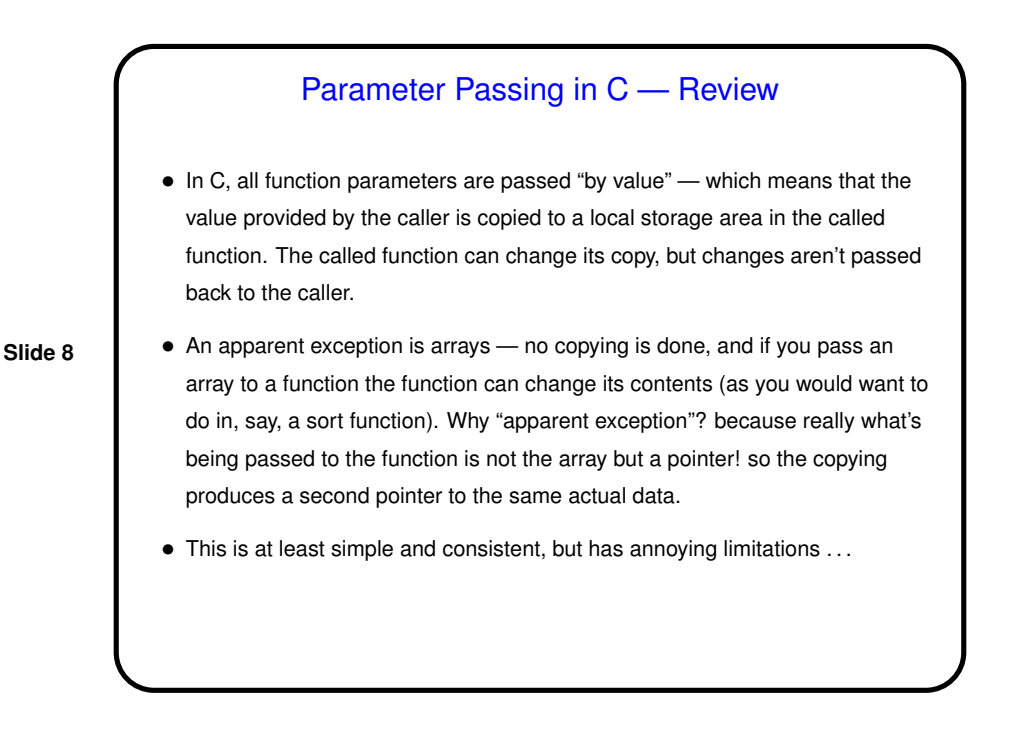

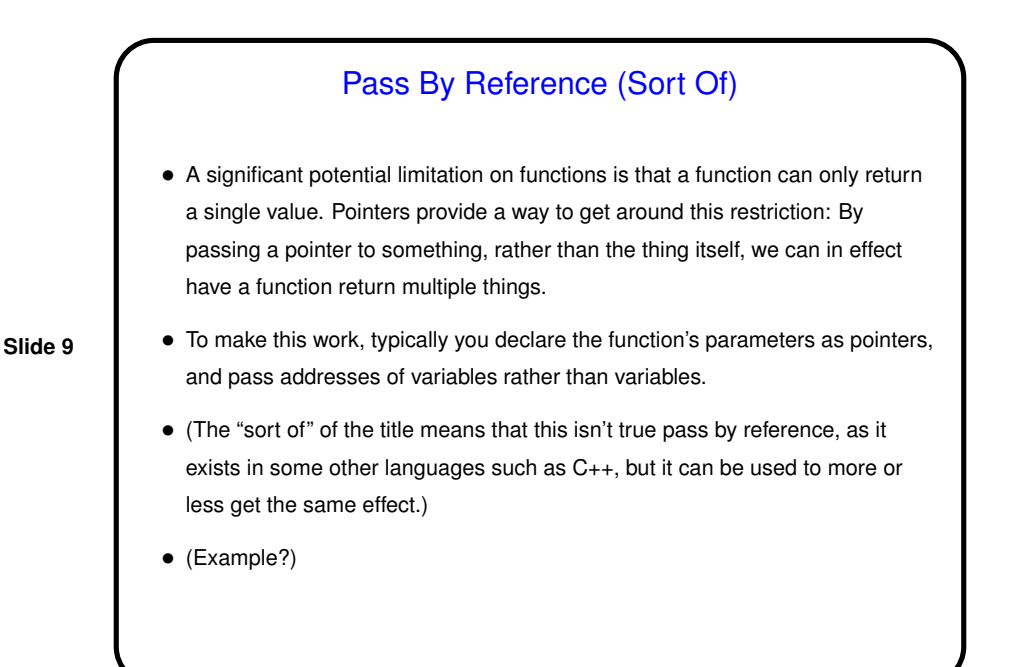

## Pointers Versus Arrays • In almost all contexts arrays and pointers are interchangeable. • In particular, if you declare the type of a function parameter to be a pointer, you can pass it an array, and vice versa.

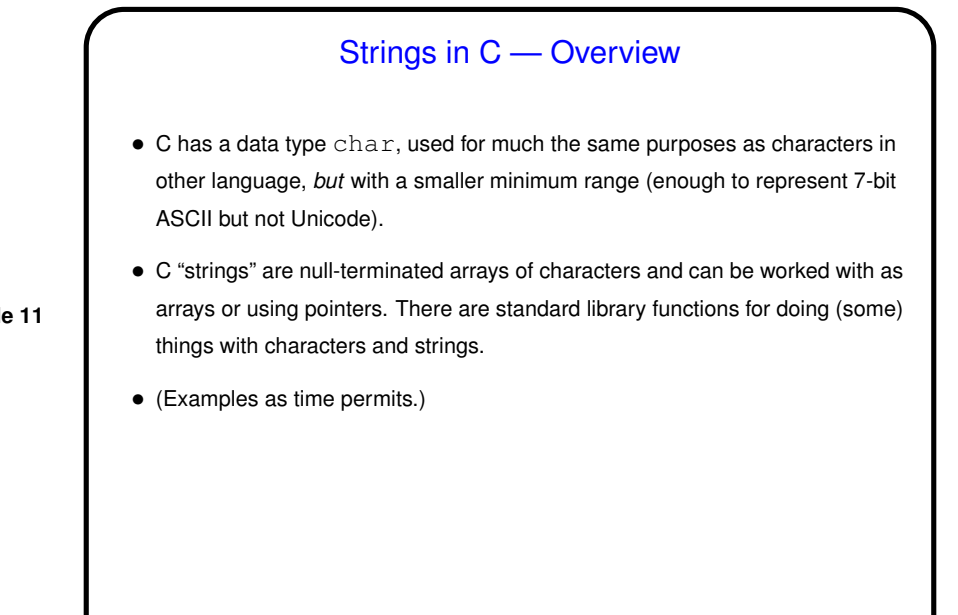

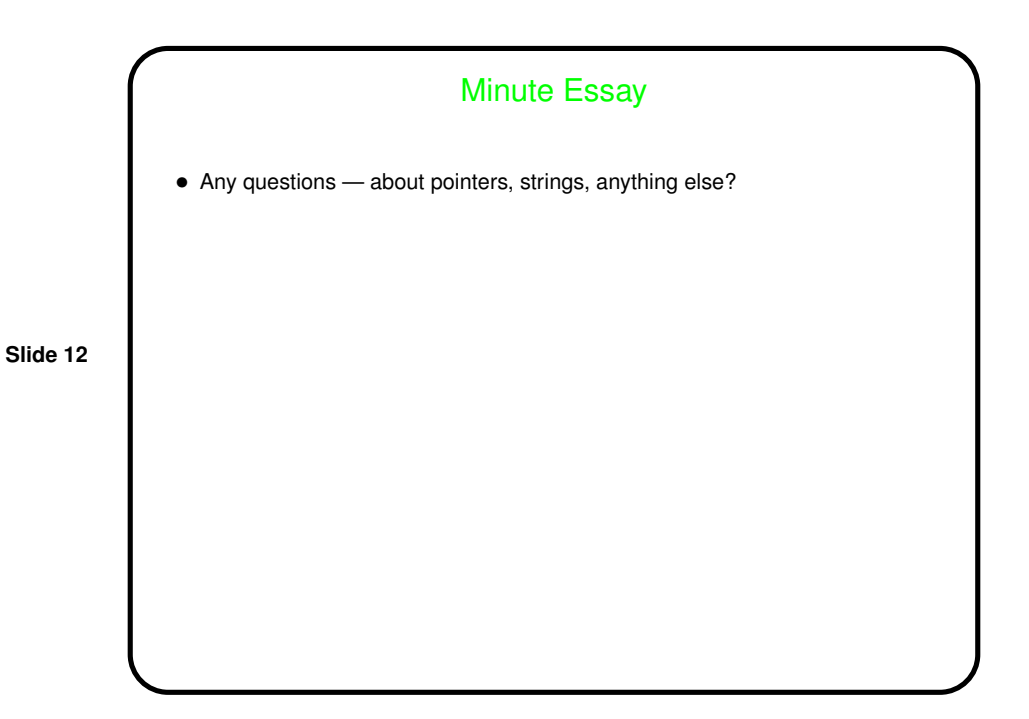